### **1 Introduction**

This is the second half of the previous assignment, and acts as the culmination of your C/C++ programming experience in this course. You will use certain graph algorithms to perform queries on your social network, determine relationship features, and make friend suggestions.

# **2 What you will learn**

This programming assignment will have you:

- 1. Use breadth-first search to find a shortest path in a graph
- 2. Use a repeated search to find the components in a graph
- 3. Implement a simple friend suggestion algorithm
- 4. Use container classes (vector)

## **3 Background Information and Notes**

**BFS: Please review the Breadth-First Search slides posted on the website then continue reading.** This is very similar to the maze assignment but in a more general setting: instead of every node having 4 neighbors, the number of neighbors varies from node to node.

**Disjoint Sets:** A disjoint set is a categorization of users into groups where a member of any group only has relational connections with other users in that group and none with users in any other group. In the picture below Jimmy, Jane and Marci form one disjoint set while Timmy and Chris form another.

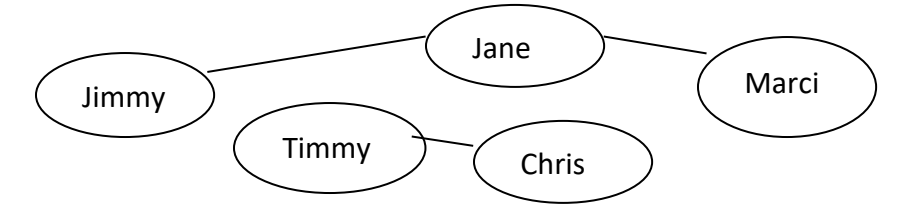

**Depth:** One way to approach the "friend suggestion" part of this assignment is to use the "depth" of nodes. The shortest distance from the starting vertex to any other vertex in the network is its "depth." Here is a search starting at **Jane**, showing the depth of each node:

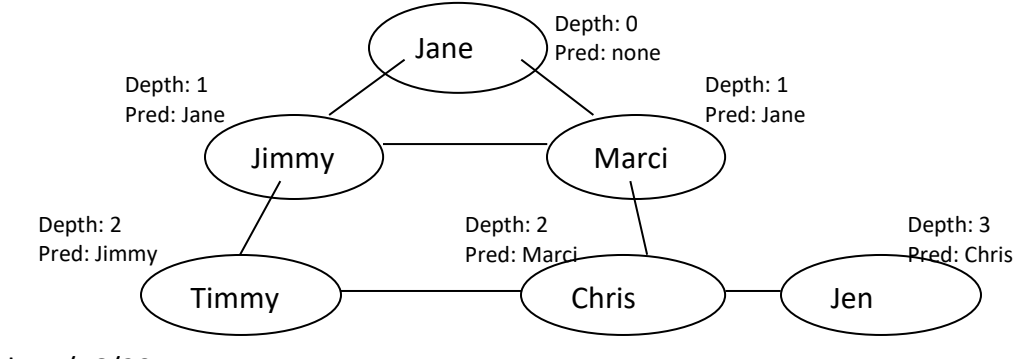

### **4 Prelab**

None.

### **5 Procedure**

1. Create a new folder, "network2" under your "cs103" directory and then copy over your "network1" files to the new directory. This way you will always have your working network1 code and can freely modify the copies to create your "network2" code.

```
$ cd cs103
$ mkdir network2/
$ cd network2
$ cp ../network1/* .
```
2. The main purpose of this assignment is for you to add three public functions to the Network class. See the next three sections below for descriptions of what outputs these functions should produce.

```
Important: You must follow the requirements in the comments below for each 
                            member function.
```

```
// see item 4 below
// a shortest path starting at user "from" and ending
// at user "to". If no path exists, returns empty vector
vector<int> Network::shortest_path(int from, int to)
// see item 5 below
// a list of the components of the network
vector<vector<int> > Network::groups()
// note! It's important you put a space between the >s
// see item 6 below
// suggested friends with highest score for this user.
// fills in "score" at the given pointer.
// if no suggestions exist, give empty vector and 
// set score to be -1 
vector<int> Network::suggest_friends(int who, int& score)
```
Make all three functions public.

*It is important that you exactly follow these prototypes because most of our testing will be done by calling these functions directly. You should do all the correct computation in the functions but do an I/O (printing) in social\_network.cpp*

*You may add other helper functions (hint: a bfs() function may be useful since it can help solve at least 2 of the three tasks above…if not all 3) to your network class but be sure the functions above have the given signature.*

- 3. Add *integer* data members 'depth' and 'predecessor' to the User class. These can be used to help implement the algorithms described below. You are allowed to make them public members so you can easily set and access their values. You can create additional members like 'suggestion score' or 'set member' if you find it helpful.
- 4. **Shortest path.** Add a menu option (**option 7**), to compute the shortest relational distance between two users (minimum number of edges between two users/vertices). The output of this option should print the relational distance/shortest path to the screen and then list the shortest path of relational connections that make up the given distance.

Make this menu option 7. Follow the format of this example:

User input: 7 Mark Redekopp Max Nikias

Printed output:

**Distance: 2 Mark Redekopp -> Tommy Trojan -> Max Nikias**

In this example, Mark and Max have a path through a common friend Tommy Trojan, but no shorter path (they are not direct friends).

Print **None** if there is no path present between the two specified users.

If the **same user** is specified, then by definition the distance is 0 and only their name should be specified:

7 Mark Redekopp Mark Redekopp

Printed output:

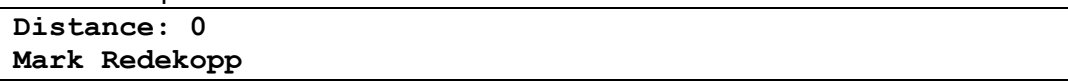

Computing the relational distance can be accomplished by performing a Breadth-First Search starting from the source user. Set the 'depth' data member and the 'predecessor' member of each user encountered in the BFS. Once the destination user is found, their depth can be displayed and the reverse path back to the source can be found by following the 'predecessor' ID members. However, realize we want to print the path in the forward direction (from source user to destination). The predecessor of User x should be set to the ID of the user whose edge first allowed discovery of User x. By placing an invalid ID (such as -1) in the original source User's 'predecessor' value, we can traverse from the destination user back the source user by iterating over each until the 'predecessor' field contains -1. Starting from the destination user, we

can adding theses predecessor ID's to a temporary vector/deque and then traverse it in the appropriate order to print out the relational path.

5. **Disjoint Sets**. Compute how many disjoint sets of users are present in the network. A disjoint set is a group of users who are isolated from all other users (i.e. have no edges to any users not in that set). Think about how BFS (or really multiple BFS searches) can be used to categorize each User into a different set. The output should be a list of sets and the Users in each set.

For example, if the network only had four users and Mark and Tommy were each other's only friends while Max and Andrew were friends, the result of selecting this feature should be:

Set 1 => Mark Redekopp, Tommy Trojan Set 2 => Max Nikias, Andrew Viterbi

To include this, make this menu **option 8**. The user shall simply input the command number (i.e. 8) to execute this feature.

6. **Friend Suggestions**. Compute a list of users who are most likely suggestions for the specified user to add as a friend. These users can obviously not be current friends of the specified user but should have a 'strong' connection to the *friends* of the specified user. Let us limit our search for 'strong' candidates to those who are at a relational distance of 2 from the specified user. The **score** of a potential new friend is the number of **common friends they would share with the specified user**.

Make this menu **option 9**. Follow the format of this (fictitious) example:

User input: 9 Pat Haden

The output from the command should be:

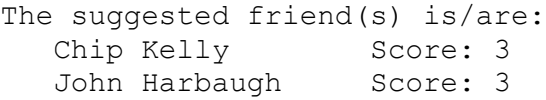

So in this example, Pat Haden is not yet friends with Chip or John, but has 3 friends in common with both Chip and John, and this is the maximum score.

Display all candidates that have the highest score (print the score as well). There can be more than one user if more than one person is tied for the highest score.

In this case print out all the users with the highest score! If there are no possible candidates set  $score = -1$  but print **None** to the console.

- 7. Compile your program (the Makefile from the part1 should work just fine for this assignment).
- 8. Download new user databases (and visualizations) and one command script that can be used for these kinds of queries. Also, when you are just starting to debug your code you may want to make up your own database.

```
$ wget ftp://bits.usc.edu/cs103/network2/users_large.txt 
$ wget ftp://bits.usc.edu/cs103/network2/users_large_disjoint.txt 
$ wget ftp://bits.usc.edu/cs103/network2/grade_input1
$ wget ftp://bits.usc.edu/cs103/network2/users_large.pdf
$ wget ftp://bits.usc.edu/cs103/network2/users_large_disjoint.pdf
```
- 9. Run your program: \$ ./social network users large.txt or \$ ./social\_network users\_large\_disjoint.txt
- 10. Test your program with our canned inputs in grade input1 (view them in a text editor to understand what commands will be executed). Verify the output is as you would expect.
	- \$ ./social\_network users\_large.txt < grade\_input1
- 11. Download the readme file and fill it out. Then submit it with your other files
	- \$ wget http://bits.usc.edu/files/cs103/network2/readme.txt

**Congratulations!** You've finished all your CS 103 programming work for the semester. We know it may not have been easy but hopefully you see how far you've come since the first day of class and the kind of things you can do.

#### **Be sure to study for the final!**